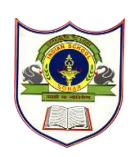

## **INDIAN SCHOOL SOHAR INFORMATICS PRACTICES - XI (2016-17) HOLIDAY HOMEWORK**

**1.**

Consider the following table CLUB. Write SQL commands for the statements (a) to (z).

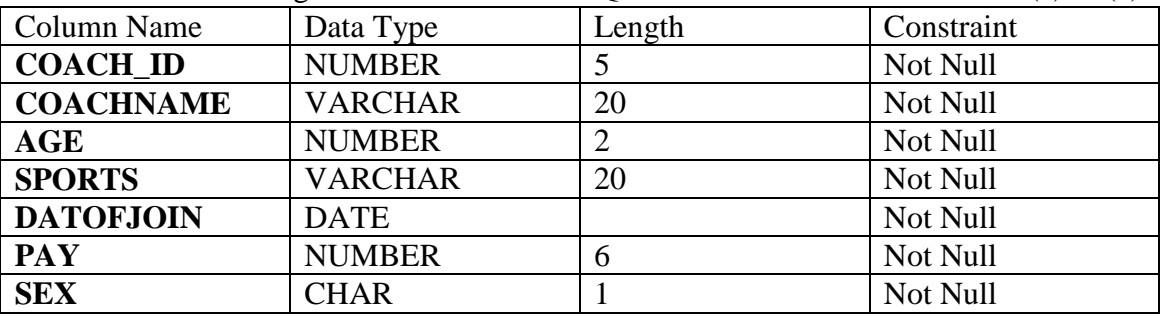

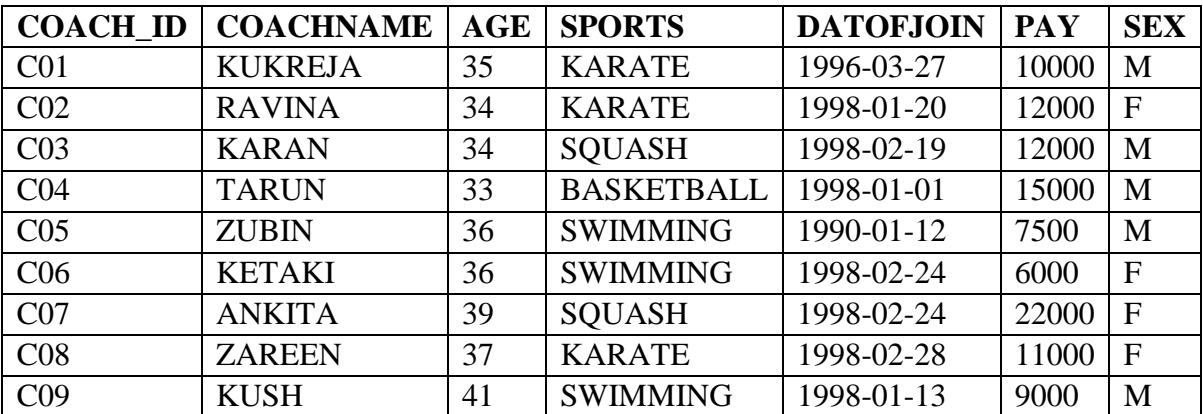

(a) To display a report, showing coach name, pay, age and bonus (15% of pay) for all the coaches.

- (b) Show all the information of male coaches who are getting salary in the range of 10000 to 20000.
- (c) To display all the information of coaches who are less than 35 years of age.
- (d) To display information of all the coaches whose name is starting with K and ending with last third characters as A.
- (e) Retrieve the information of all the coaches who has five-letter name.
- (f) To show the list of names of all the coaches with their date of joining (DATOFJOIN) in descending order.
- (g) Increase the pay of all the coaches by 1000 where PAY is less than 10000.
- (h) Change the age to 47 and sports to SWIMMING of coach whose coach\_id is C08.
- (i) Delete all the records of female coaches who are below 36 years of age.

**1.**

a. Read the following case study and answer the questions that follow.

A Public School wants to computerize the employee salary section. The School is having two categories of employees i.e Teaching and Non-Teaching. The Teaching employees are further categorized into PGTs, TGTs and PRTs having different Basic salary. The School gives addition pay of 3000 for employees who are working for more than 10 years. Now answer the following questions:

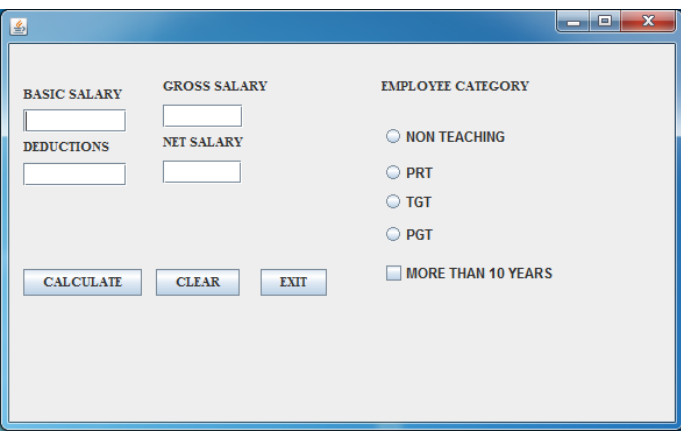

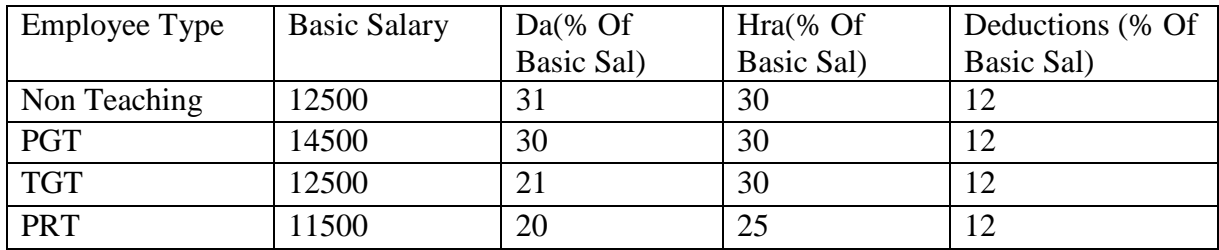

- b. Write the code to Exit button to exit from running of the above program.
- c. Write the code to clear the fields where data entered and displayed for the right button.

d. Write the code to calculate the Basic salary, deductions, gross salary and net salary based on the given specifications: Add 3000 to net salary if employee is working for more than 10 years. Gross salary=Basic salary +  $DA$  + HRA Net salary  $=$  Gross salary  $-$  deductions